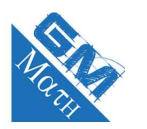

RA

## **MATHEMATIQUES Loi binomiale : sujet d'entraînement 1(corrigé)**

## **Exercice 1**

**1.** Comme les feux ne sont pas synchronisés, le fait qu'un des deux feux soit vert, orange ou rouge, n'influe pas la couleur de l'autre. On peut donc considérer que le passage devant ces deux fois comme une répétition de deux épreuves indépendantes. De plus, les cycles étant les mêmes (temps du vert, rouge ou orange) on peut dire que ces deux épreuves sont identiques.

On parle d'une répétition de deux épreuves identiques et indépendantes. Les probabilités sur les deux niveaux de branches seront donc les mêmes. **Vocabulaire**

- **2.** Le premier niveau de l'arbre correspond au premier feu et le second niveau au second feu.
	- Comme le feu vert dure 50 secondes sur les 80 secondes d'un cycle, on a :  $p(V) = \frac{50}{80} = 0,625$ .
	- Comme le feu orange dure 4 secondes sur les 80 secondes d'un cycle, on a :  $p(O) = \frac{4}{80} = 0,05$ .
	- Comme le feu rouge dure 26 secondes sur les 80 secondes d'un cycle, on a :  $p(R) = \frac{26}{80} = 0,325$ .

Les cycles des deux feux étant identiques, on a :

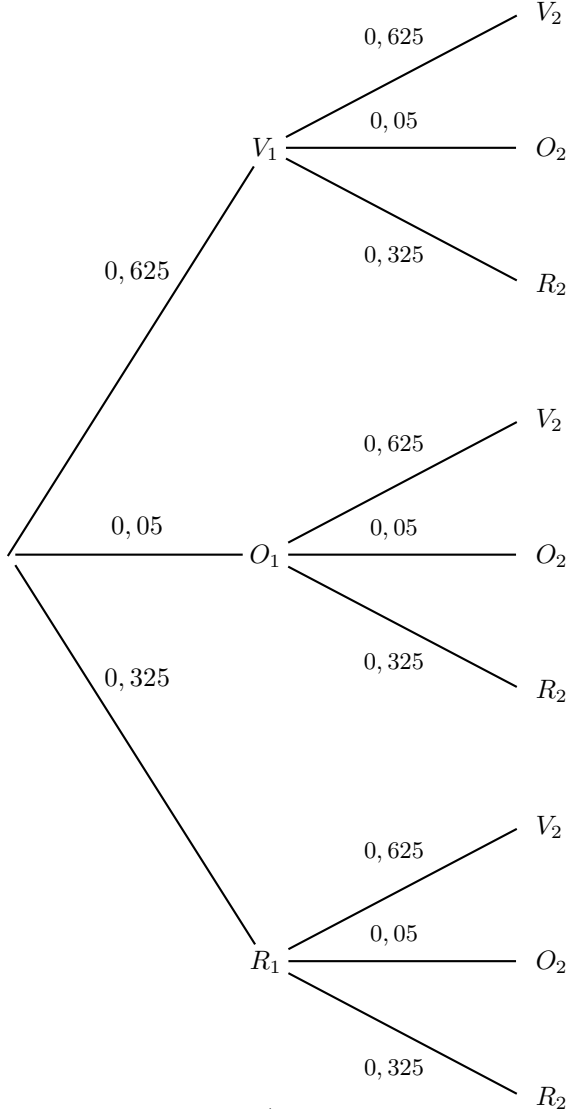

**3.** Nabolos rencontre les deux feux verts est l'événement  $V_1 \cap V_2$ .

Comme les événements *V*<sup>1</sup> et *V*<sup>2</sup> sont indépendants, on a :

$$
p(V_1 \cap V_2) = p(V_1) \times p(V_2) = 0,625 \times 0,625 \simeq 0,39
$$

**4. a.** Nabolos s'arrête a deux reprises s'il ne rencontre jamais de feu vert, soit  $O_1 \cap O_2$ ,  $O_1 \cap R_2$ ,  $R_1 \cap O_2$  et  $R_1 \cap R_2$ .

Ainsi,

$$
p_1 = p(O_1 \cap O_2) + p(O_1 \cap R_2) + p(R_1 \cap O_2) + p(R_1 \cap R_2)
$$
  
= 0,05 × 0,05 + 0,05 × 0,325 + 0,325 × 0,05 + 0,325 × 0,325  
~ 0,14

Utilisez l'arbre pour donner les 4 chemins réalisant la situation. N'oubliez pas qu'il s'arrête lorsque le feu est orange ou rouge.

**Conseil**

**b.** Nabolos ne s'arrête qu'une seule fois lorsque il a un feu vert sur les deux, soit  $V_1 \cap O_2$ ,  $V_1 \cap R_2$ ,  $O_1 \cap V_2$  et  $R_1 \cap V_2$ .

Ainsi,

$$
p_2 = p(V_1 \cap O_2) + p(V_1 \cap R_2) + p(O_1 \cap V_2) + p(R_1 \cap V_2)
$$
  
= 0,625 × 0,05 + 0,625 × 0,325 + 0,05 × 0,625 + 0,325 × 0,625  
  $\approx$  0,47

## **Exercice 2**

**1.** Le choix d'une clé est une épreuve de Bernoulli.

Pour une clé, il n'y a que deux issues : elle est défectueuse (Succès), avec une probabilité *p* = 0*,* 015, ou elle n'est pas défectueuse (Echec), avec la probabilité 1 − *p*. Le choix des 100 clés est la répétition (de manière identique et indépendante) de 100 fois cette même épreuve de Bernoulli.

*X* est la variable aléatoire qui compte le nombre de clés défectueuses parmi les 100 clés.

On peut en déduire que la variable aléatoire *X* suit la loi binomiale de paramètres  $n = 100$  et  $p = 0,015$ .

**2.** Quand une variable aléatoire *X* suit la loi binomiale de paramètres *n* et *p*, la probabilité de l'événement *X* = *k* est donnée par :

$$
p(X = k) = \binom{n}{k} p^k (1-p)^{n-k}.
$$

On en déduit que :

$$
p(X = 0) = \underbrace{\binom{100}{0}}_{=1} \times \underbrace{0,015^0}_{=1} \times (1 - 0,015)^{100} = 0,985^{100} \approx 0,221.
$$

Utilisez la calculatrice pour calculer les coefficients binomiaux. Regardez le corrigé de l'exercice 3. **Calculatrice**

$$
p(X = 1) = \underbrace{\binom{100}{1}}_{=100} \times \underbrace{0,015^1}_{=0,015} \times (1 - 0,015)^{99} = 100 \times 0,015 \times 0,985^{99} \approx 0,336.
$$

**3.** Au plus deux clés soient défectueuses correspond à l'événement  $(X \leq 2)$ :  $p(X \leq 2) = p(X = 0) + p(X = 1) + p(X = 2)$ 

$$
p(X = 2) = \underbrace{\binom{100}{2}}_{=45} \times \underbrace{0,015^2}_{\times} \times (1 - 0,015)^{98} = 45 \times 0,015^2 \times 0,985^{98} \approx 0,253.
$$

Ainsi,  $P(X \le 2) \approx 0,221 + 0,336 + 0,253 \approx 0,810$ La probabilité qu'au plus deux clés soient défectueuses est environ 0,810.

• On utilise le menu **pour** calculer les probabilités  $p(X = 0)$  et  $p(X = 1)$ . On sélectionne  $\overline{u}$  avec F5, puis  $\overline{u}$  toujours avec F5. On choisit alors **FI** pour calculer la première probabilité  $p(X = 0)$ . On entre les paramètres (bien mettre Variable dans Data, 0 (ou 1) dans *x*, 100 dans Numtrial (nombre d'essais donc de répétitions) et 0,015 dans *p* (la probabilité de succès)) : untrial:100<br>10.01:100:<br>2005 2008 2008 2008<br>2009 2009 2009 On obtient  $\sum_{p=0}^{\text{Binomial P5D}}$ qui est la probabilité de l'événement  $(X=0)$ . • Pour obtenir  $p(X \leq 2)$ , on procède de la même façon mais on sélectionne **Bed** au lieu de **BP** On entre les paramètres (bien mettre Variable dans Data) : yaca<br>Numtrial:100<br>Sewer 23310015<br>Frecute On obtient  $\sum_{r=0.80980506}^{\text{Binomial C.D}}$  qui est la probabilité de l'événement  $(X \leq 2)$ .

**Calculatrice**

## **Exercice 3**

**1.** On prend au hasard 15 pommes dans le stock. Le stock est suffisamment important pour qu'on puisse assimiler ce prélèvement à un tirage aléatoire avec remise. On est donc dans le cas d'une répétition de 15 fois la même épreuve de Bernoulli (succès : la pomme est commercialisable et échec : la pomme n'est pas commercialisable).

La variable aléatoire *X* qui donne le nombre de pommes commercialisables suit la loi binomiale de paramètres  $n = 15$  et  $p = 1 - 0$ ,  $09 = 0$ , 91. Ici, dans l'énoncé, on vous donne la probabilité de l'échec. **Prudence** La probabilité que les 15 pommes soient toutes commercialisables est :  $P(X = 15) = {15 \choose 15} 0,91^{15} \times 0,09^{0} \approx 0,243$ Pour le calcul 15 15  $= 1.$  On peut aussi utiliser la calcu-**Rappel**

**2.** La probabilité qu'au moins 14 pommes soient commercialisables est :

$$
P(X \ge 14) = P(X = 14) + P(X = 15)
$$
  
=  $\underbrace{\binom{15}{14}}_{=15} \times 0.91^{14} \times \underbrace{0.09^{1}}_{=0.09} + \underbrace{\binom{15}{15}}_{=1} \times 0.91^{15} \times \underbrace{0.09^{0}}_{=1}$   
=  $15 \times 0.91^{14} \times 0.09 + 1 \times 0.91^{15}$   
 $\approx 0.3605 + 0.2430$   
 $\approx 0.604$ 

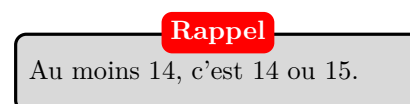

RA

latrice pour obtenir directement ce résultat (voir l'exer-

cice précédent).